#### **BAB IV**

## **HASIL PENELITIAN DAN PEMBAHASAN**

Pembahasan dalam bab ini akan disajikan tentang deskripsi data hasil penelitian, pengujian hipotesis, pembahasan hasil penelitian dan keterbatasan penelitian.

Untuk memperoleh data tentang hubungan antara kenakalan siswa dengan prestasi belajar PAI siswa kelas XI di SMK NU 03 Kaliwungu Kendal dapat diperoleh dari hasil angket yang telah diberikan kepada para siswa sebagai responden yang berjumlah 42 siswa. Adapun angket tentang kenakalan siswa terdiri dari 20 soal dalam bentuk pernyataan. dari masing-masing butir pertanyaan dalam angket tersebut diikuti 5 (lima) alternatif jawaban yaitu berturut-turut yaitu Selalu (SL), Sering (SR), Kadang-kadang (KK), Hampir Tidak Pernah (HTP), dan Tidak Pernah (TP), dengan skornya berturut-turut 5,4,3,2 dan 1. Sedangkan nilai prestasi belajar didapat dari dokumen nilai rapot yang sudah ada.

Untuk mengetahui lebih jelas data hasil penelitian tersebut dapat dilihat pada deskripsi data sebagaii berikut.

### **A. Deskripsi Data Hasil Penelitian**

### **1. Data Tentang Kenakalan Siswa di SMK NU 03 Kaliwungu Kendal.**

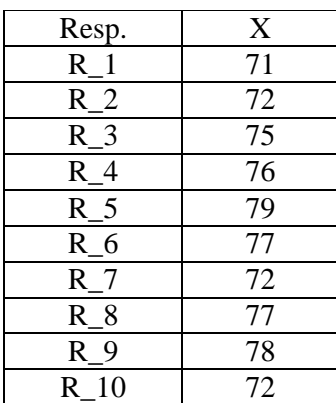

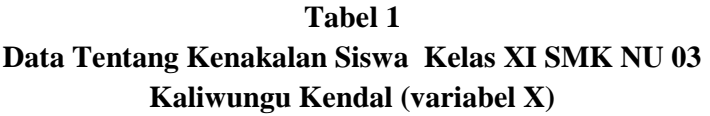

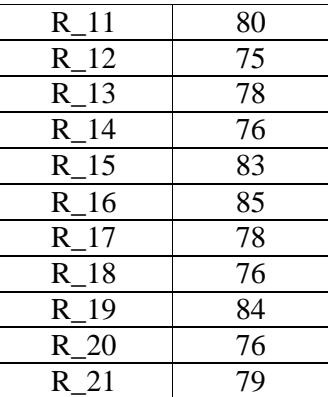

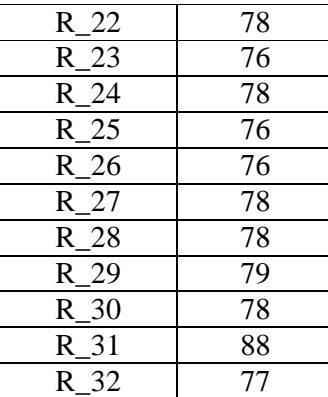

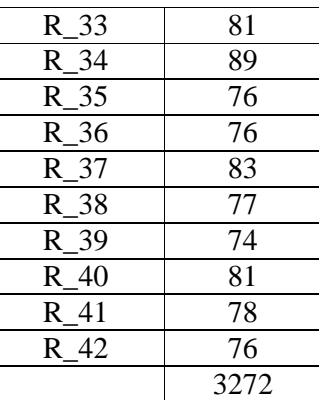

Berdasarkan tabel di atas, langkah selanjutnya adalah mencari kualitas variabel dan skor rata-rata (*mean)* sebagai berikut:

- a. Membuat tabel frekuensi kenakalan siswa di SMK NU 03 Kaliwungu Kendal
	- 1) Mencari nilai tertinggi (H) dan nilai terendah (L), yaitu:  $H = 89$  dan  $L = 71$
	- 2) Menentukan interval kelas. Langkah-langkah yang ditempuh adalah:
		- a) Mencari kelas interval

$$
K = 1 + 3,3 \text{ Log } N
$$
  
= 1 + 3,3 log 42  
= 1 + 3,3 (1,6232)  
= 1 + 5,3567

 $= 6,5367$  dibulatkan menjadi 7

Jadi, banyaknya kelas interval adalah 7

b) Mencari Range:

$$
R=H-L
$$

Keterangan:  $R = Range$ 

 $H =$  Nilai Tertinggi

L = Nilai Terendah

$$
R = H - L = 89 - 71 = 18
$$

c) Interval kelas *(i)* dengan rumus:

$$
i = \frac{R}{K}
$$
  
keterangan:  $i =$  Panjang kelas interval

 $R = \text{Range}$ 

 $K =$ Banyaknya kelas interval

 $i = \frac{R}{K}$  $\frac{R}{K} = \frac{18}{7}$  $\frac{16}{7}$  = 2,571 dibulatkan menjadi 3

jadi, interval kelas adalah 3 dan jumlah interval adalah 7.

Adapun untuk mengetahui kualitas kenakalan siswa di SMK NU 03 Kaliwungu Kendal sebagai berikut:

## **Tabel 2**

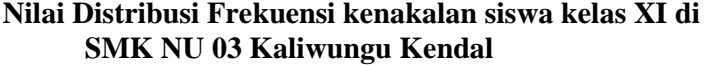

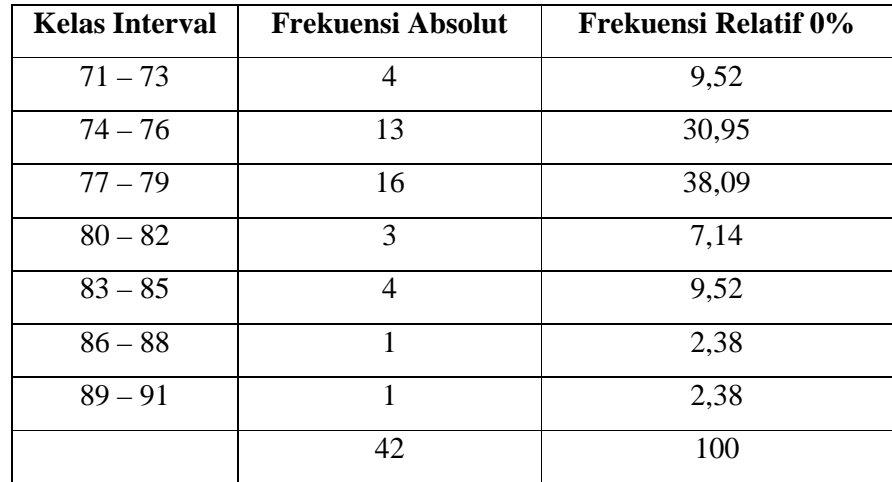

## **Gambar 1:**

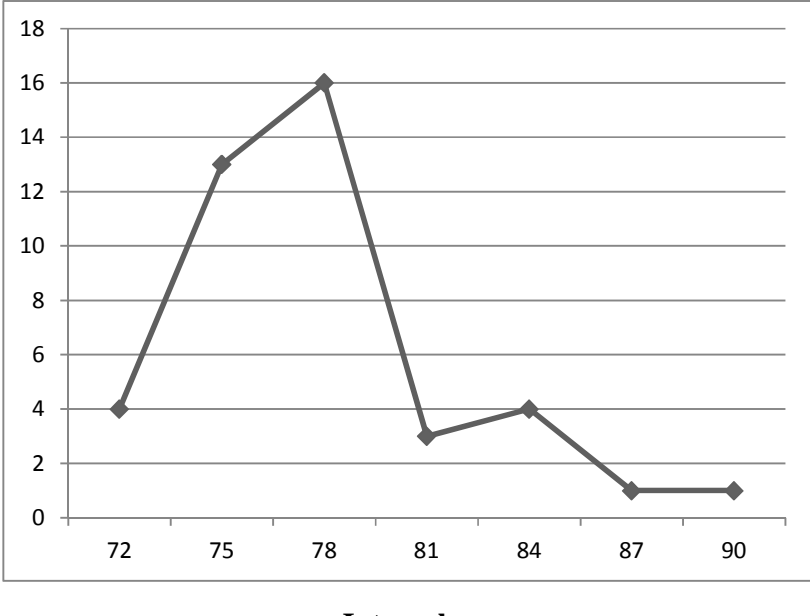

**Poligon kenakalan siswa kelas XI di SMK NU 03 Kaliwungu Kendal** 

**Interval** 

b. Mencari kualitas kenakalan siswa di SMK NU 03 Kaliwungu Kendal

Adapun untuk mengetahui kualitas variabel kenakaln siswa yaitu dengan mencari rata-rata (*mean*) dan simpangan baku (*standar deviasi*).

1) Mencari rata-rata (*mean* ) tentang kenakalan siswa

Mean  $\frac{\sum X}{N}$  $\frac{X}{N} = \frac{3272}{42}$ 42 = 77,904 dibulatkan menjadi 78

2) Mencari Simpangan Baku (SD)

| Kaliwuligu Keliual |       |       |                  |                         |                            |  |
|--------------------|-------|-------|------------------|-------------------------|----------------------------|--|
| Interval           | $F_i$ | $X_i$ | $(Xi - \bar{X})$ | $(Xi - \overline{X})^2$ | $F_i(Xi - \overline{X})^2$ |  |
| $71 - 73$          | 4     | 72    | $-6$             | 36                      | 144                        |  |
| $74 - 76$          | 13    | 75    | $-3$             | 9                       | 117                        |  |
| $77 - 79$          | 16    | 78    | $\Omega$         | $\Omega$                | $\Omega$                   |  |
| $80 - 82$          | 3     | 81    | 3                | 9                       | 27                         |  |
| $83 - 85$          | 4     | 84    | 6                | 36                      | 144                        |  |
| $86 - 88$          | 1     | 87    | 9                | 81                      | 81                         |  |
| $89 - 91$          | 1     | 90    | 12               | 144                     | 12                         |  |
|                    | 42    |       |                  |                         | 525                        |  |

 **Tabel 3 Data distribusi frekuensi kenakalan siswa kelas XI di SMK NU 03 Kaliwungu Kendal** 

Mencari simpangan baku (SD) menggunakan rumus :

$$
Sx^{2} = F_{i}(Xi - \overline{X})^{2} / N-1
$$
  
= 525 / 42-1  
= 525 / 41  
= 12,805  

$$
S_{x} = \sqrt{Sx^{2}}
$$
  
=  $\sqrt{12,805}$   
= 3,578

- 3) Menentukan kualitas variabel X (kenakalan siswa kelas XI di SMK NU 03 Kaliwungu Kendal)
	- $M + (1,5 SD) = 78 + (1,5) (3,578) = 78 + 5,367 = 83,367$  $M + (0.5 S D) = 78 + (0.5) (3.578) = 78 + 1,789 = 79,789$  $M - (0.5 S D) = 78 - (0.5) (3.578) = 78 - 1.789 = 76,211$  $M - (1,5 SD) = 78 - (1,5) (3,578) = 78 - 5,367 = 72,633$

Dari perhitungan nilai kualitas variabel X diperoleh data interval dan kualitas nilai sebagai berikut:

| Mean   | Interval          | Criteria     | Kesimpulan |  |
|--------|-------------------|--------------|------------|--|
|        | > 83,367          | Istimewa     |            |  |
|        | $79,789 - 83,367$ | Baik         |            |  |
| 77,904 | $76,211 - 79,789$ | Cukup        | Cukup      |  |
|        | $72,633 - 76,211$ | Kurang       |            |  |
|        | < 72,633          | <b>Buruk</b> |            |  |

 **Tabel 4 Kualitas variabel X (kenakalan siswa kelas XI di SMK NU 03 Kaliwungu Kendal)** 

Dari data di atas dapat diketahui nilai rata-rata kenakalan siswa kelas XI di SMK NU 03 Kaliwungu Kendal termasuk dalam kategori "cukup", yaitu berada pada interval 76,211–79,789 dengan nilai ratarata 77,904.

# **2. Data Tentang Prestasi Belajar PAI di SMK NU 03 Kaliwungu Kendal**

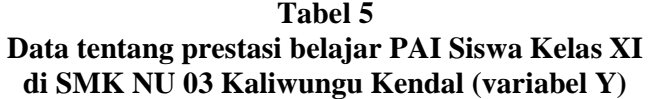

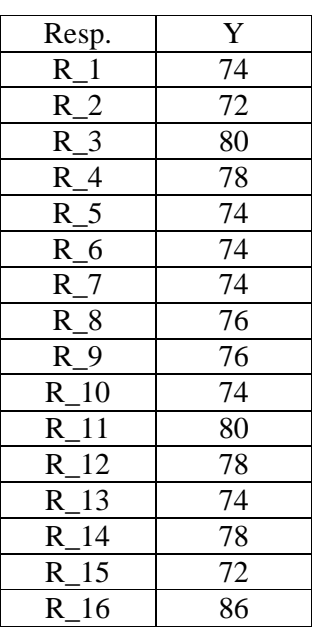

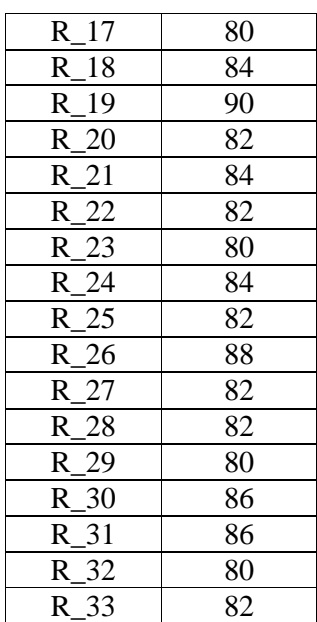

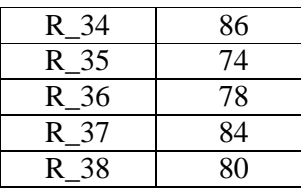

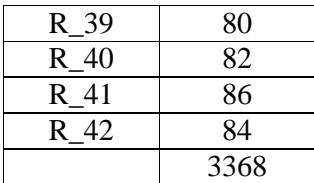

Untuk menentukan nilai kuantitatif prestasi belajar PAI dengan menghitung nilai raport yang diambil dengan cara dokumen responden sesuai dengan frekuensi jawaban.

Berdasarkan tabel di atas, langkah selanjutnya adalah mencari kualitas variabel dan skor rata-rata (*mean*) sebagai berikut:

- a. Membuat Tabel Frekuensi Prestasi Belajar PAI di SMK NU 03 Kaliwungu Kendal.
	- 1) Mencari nilai tertinggi (H) dan nilai terendah (L), yaitu:
		- $H = 90$  dan  $L = 72$
	- 2) Menentukan interval kelas. Langkah-langkah yang ditempuh adalah:
		- a) Mencari kelas interval

$$
K = 1 + 3,3 \text{ Log } N
$$
  
= 1 + 3,3 log 42  
= 1 + 3,3 (1,6232)  
= 1 + 5,5367  
= 6,5367 dibulatkan menjadi 7

- b) Mencari Range:
	- $R = H L$

Keterangan:  $R = Range$ 

 $H =$  Nilai Tertinggi

L = Nilai Terendah

$$
R = H - L = 90 - 72 = 18
$$

c) Interval kelas *(i)* dengan rumus:

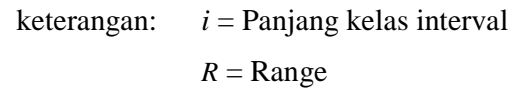

 $K =$ Banyaknya kelas interval

$$
i = \frac{R}{K} = \frac{18}{7} = 2,571
$$
 dibulatkan menjadi 3

jadi, interval kelas adalah 3 dan jumlah interval adalah 7.

Adapun untuk mengetahui kualitas prestasi belajar PAI di SMK NU 03 Kaliwungu Kendal sebagai berikut:

## **Tabel 6**

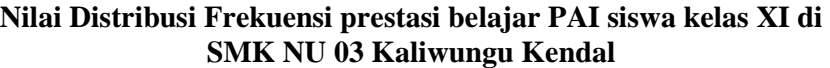

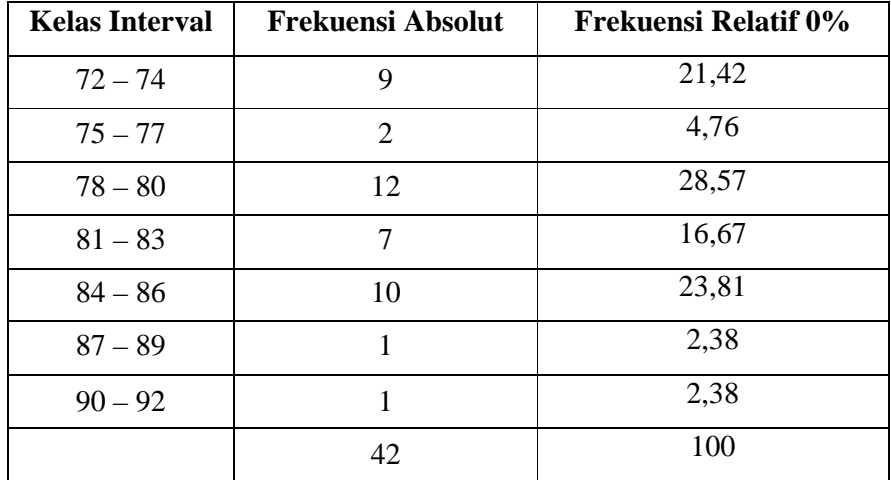

## **Gambar 2:**

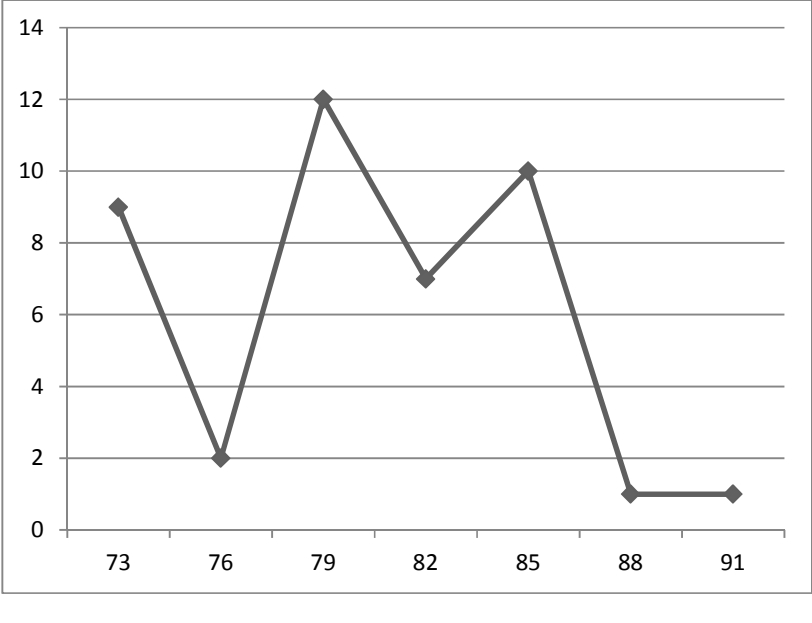

**Poligon prestasi belajar PAI siswa kelas XI di SMK NU 03 Kaliwungu Kendal** 

**Interval** 

b. Mencari kualitas prestasi belajar PAI siswa kelas XI di SMKNU 03 Kaliwungu Kendal

Adapun untuk mengetahui kualitas variabel prestasi belajar PAI yaitu dengan mencari rata-rata (*mean*) dan simpangan baku (*standar deviasi*).

1) Mencari rata-rata (*mean* ) tentang kenakalan siswa

Mean 
$$
\frac{\Sigma Y}{N} = \frac{3368}{42}
$$
  
= 80,190 dibulatkan 80

2) Mencari Simpangan Baku (SD)

| IVO VƏ KAHWUNGU IXTIYAT |       |       |                       |                         |                            |  |
|-------------------------|-------|-------|-----------------------|-------------------------|----------------------------|--|
| Interval                | $F_i$ | $Y_i$ | $(Yi - \overline{Y})$ | $(Yi - \overline{Y})^2$ | $F_i(Yi - \overline{Y})^2$ |  |
| $72 - 74$               | 9     | 73    | $-7$                  | 49                      | 441                        |  |
| $75 - 77$               | 2     | 76    | $-4$                  | 16                      | 32                         |  |
| $78 - 80$               | 12    | 79    | $-1$                  | 1                       | 79                         |  |
| $81 - 83$               | 7     | 82    | $\overline{2}$        | 4                       | 28                         |  |
| $84 - 86$               | 10    | 85    | 5                     | 25                      | 250                        |  |
| $87 - 89$               | 1     | 88    | 8                     | 64                      | 64                         |  |
| $90 - 92$               | 1     | 91    | 11                    | 121                     | 121                        |  |
|                         | 42    |       |                       |                         | 1015                       |  |

 **Tabel 7 Data distribusi frekuensi prestasi belajar PAI siswa kelas XI di SMK NU 03 Kaliwungu Kendal** 

Mencari simpangan baku (SD) menggunakan rumus :

$$
Sy^{2} = F_{i}(Yi - \overline{y})^{2} / N-1
$$
  
= 1015 / 42-1  
= 1015 / 41  
= 24,756  

$$
S_{y} = \sqrt{Sy^{2}}
$$
  
=  $\sqrt{24,756}$   
= 4,975

3) Menentukan kualitas variabel Y (prestasi belajar PAI siswa kelas XI di SMK NU 03 Kaliwungu Kendal)

$$
M + (1,5 SD) = 80 + (1,5) (4,975) = 80 + 7,462 = 87,462
$$
  
\n
$$
M + (0,5 SD) = 80 + (0,5) (4,975) = 80 + 2,487 = 82,487
$$
  
\n
$$
M - (0,5 SD) = 80 - (0,5) (4,975) = 80 - 2,487 = 77,513
$$
  
\n
$$
M - (1,5 SD) = 80 - (1,5) (4,975) = 80 - 7,462 = 72,538
$$

Dari perhitungan nilai kualitas variabel Y diperoleh data interval dan kualitas nilai sebagai berikut:

| Mean   | Interval        | Criteria | Kesimpulan |  |
|--------|-----------------|----------|------------|--|
|        | > 87,462        | Istimewa |            |  |
|        | 82,487 - 87,462 | Baik     |            |  |
| 80,190 | 77,513 - 82,487 | Cukup    | Cukup      |  |
|        | 72,538 - 77,513 | Kurang   |            |  |
|        | < 72,538        | Buruk    |            |  |

 **Tabel 8 Kualitas variabel Y (prestasi belajar PAI siswa kelas XI di SMK NU 03 Kaliwungu Kendal)** 

Dari data di atas dapat diketahui nilai rata-rata prestasi belajar PAI siswa kelas XI di SMK NU 03 Kaliwungu Kendal termasuk dalam kategori "cukup", yaitu berada pada interval 77,513–82,487 dengan nilai rata-rata 80,190.

## **B. Analisis Uji Hipotesis**

Hipotesis yang diajukan dalam penelitian ini adalah "ada pengaruh kenakalan siswa dengan prestasi belajar PAI siswa kelas XI di SMK NU 03 Kaliwungu Kendal". Untuk menguji apakah hipotesis tersebut diterima atau tidak, digunakan rumus analisis regresi linier sederhana satu prediktor. Adapun langkah-langkahnya sebagai berikut:

- 1. Mencari korelasi antara prediktor dengan kriterium
- 2. Menguji signifikan korelasi tersebut
- 3. Mencari persamaan garis regresi
- 4. Analisis varian regresi

Untuk mempermudah langkah-langkah analisis regresi, maka datadata hasil angket mengenai kenakalan siswa (variabel X) dan prestasi belajar PAI (variabel Y) di masukkan terlebih dahulu ke dalam tabel kerja koefisien korelasi.

## **Tabel 9**

## **Tabel kerja koefisien korelasi antara variabel kenakalan siswa (X) dan prestasi belajar PAI (Y) siswa kelas XI di SMK NU 03 Kaliwungu Kendal**

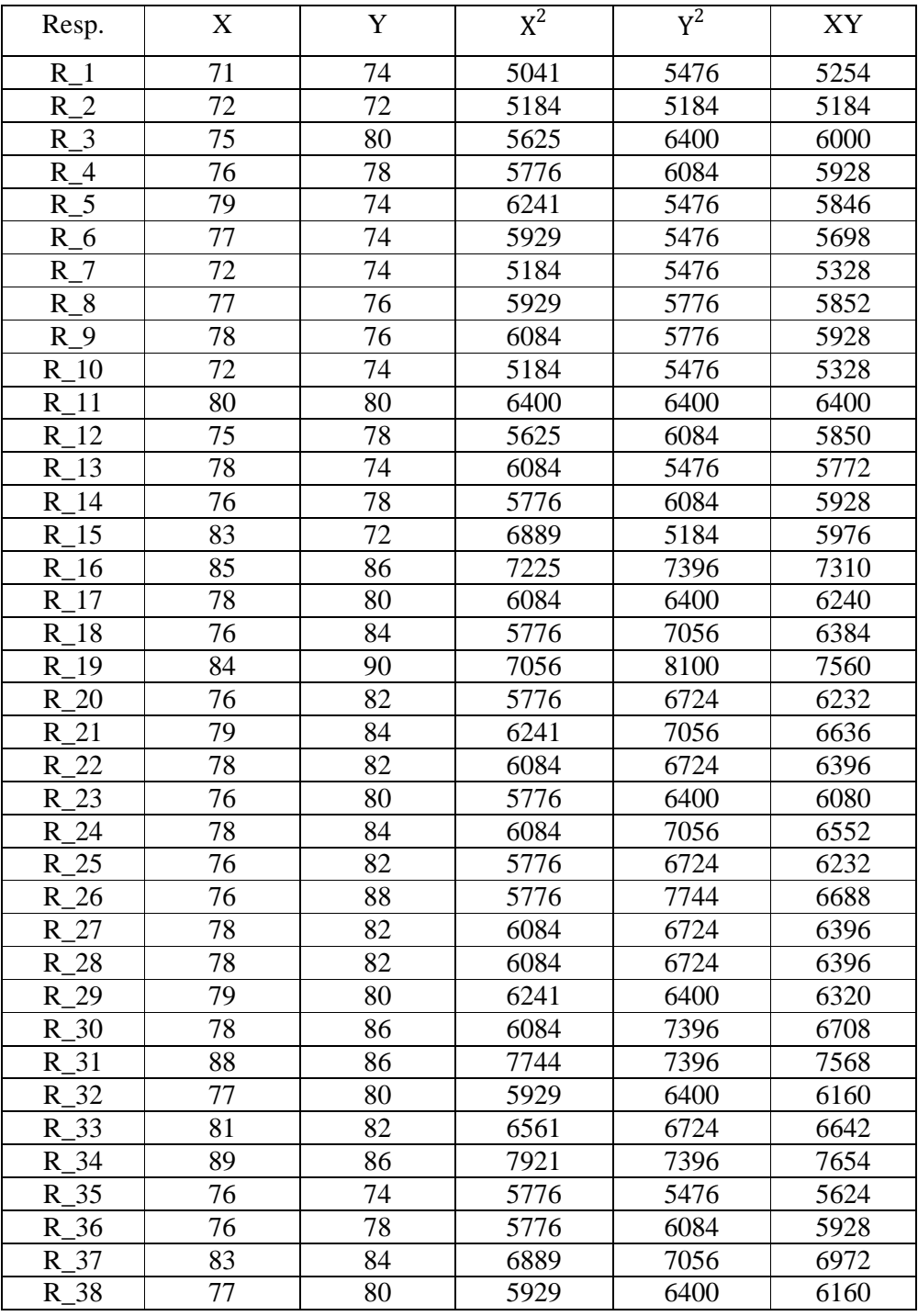

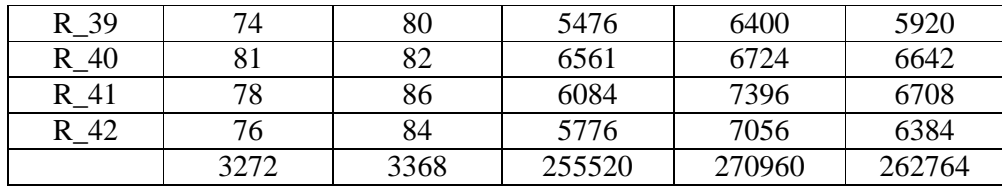

Dari data kerja di atas dapat diketahui nilai-nilai sebagai berikut:

$$
N = 42
$$
  
\n
$$
\Sigma X = 3272
$$
  
\n
$$
\Sigma Y = 3368
$$
  
\n
$$
\Sigma X^2 = 255520
$$
  
\n
$$
\Sigma Y^2 = 270960
$$
  
\n
$$
\Sigma X.Y = 262764
$$

Langkah selanjutnya adalah memasukkan hasil tabel kerja ke dalam rumusrumus analisis regresi linier sederhana satu prediktor dengan skor deviasi, adapun langkah-langkahnya sebagai berikut:

1. Mencari Korelasi Antara Prediktor dengan Kriterium

Korelasi antara prediktor X dengan kriterium Y, dapat dicari melalui teknik korelasi moment tangkar dengan rumus sebagai berikut:

$$
r_{xy} = \frac{\sum xy}{\sqrt{(\sum x^2)(\sum y^2)}}
$$

Telah diketahui bahwa:

$$
\sum xy = \sum xy - \frac{(\sum x)(\sum Y)}{N}
$$

$$
\sum x^{2} = \sum x^{2} - \frac{(\sum x)^{2}}{N} \text{ dan}
$$

$$
\sum y^{2} = \sum y^{2} - \frac{(\sum y)^{2}}{N}
$$

Untuk mencari masing-masing rumus adalah sebagai berikut:

$$
\sum xy = \sum XY - \frac{(\sum X)(\sum Y)}{N}
$$
  
= 262764 -  $\frac{(3272)(3368)}{42}$   
= 262764 -  $\frac{11020096}{42}$ 

$$
= 262764 - 262383,2381
$$
  

$$
= 380,761
$$
  

$$
\sum x^2 = \sum x^2 - \frac{(\sum x)^2}{N}
$$
  

$$
= 255520 - \frac{(3727)^2}{42}
$$
  

$$
= 255520 - \frac{13890529}{42}
$$
  

$$
= 255520 - 254904381
$$
  

$$
= 615,619
$$

$$
\sum y^2 = \sum Y^2 - \frac{(\sum Y)^2}{N}
$$
  
= 270960 -  $\frac{(3368)^2}{42}$   
= 270960 -  $\frac{11343424}{42}$   
= 270960 - 270081,5238  
= 878,476

Sehingga :

$$
r_{xy} = \frac{\Sigma xy}{\sqrt{(\Sigma x^2)(\Sigma y^2)}}
$$
  
= 
$$
\frac{380,761}{\sqrt{(615,619)(878,476)}}
$$
  
= 
$$
\frac{380,761}{\sqrt{540809,8576}}
$$
  
= 
$$
\frac{380,761}{735,3977547}
$$
  
= 0,518

Besaran Koefisien Determinasinya, =  $(R_{square}) = rxy^2$ 

$$
KP = rxy^2 \cdot 100\% = 0.518^2 \cdot 100\% = 0.267 \cdot 100\% = 26.8\%
$$

- 2. Menguji Signifikan Korelasi
- a. Menggunakan  $r_{tablel}$

Dari uji koefisien korelasi di atas dapat diketahui bahwa  $r_{xy}$  hitung = 0,518, kemudian dikonsultasikan dengan harga  $r_{table}$  pada taraf signifikansi 5% maupun 1%. Jika  $r_{xy} > r_{table}$  baik pada taraf signifikan 5% maupun 1% maka signifikan dan hipotesa diterima. Untuk mengetahui lebih lanjut dapat dilihat pada tabel berikut:

**Tabel 10 Uji Signifikan Korelasi**  $r_0$  **dengan**  $r_{tablel}$ 

|                | $r_{tablel}$ |       | Kesimpulan |
|----------------|--------------|-------|------------|
| $x\mathcal{V}$ | 5%           | 1%    |            |
| 0,518          | 0,304        | 0,393 | Signifikan |

b. Mengujikan Uji T, yaitu dengan rumus:

$$
th = \frac{r\sqrt{n-2}}{\sqrt{1-r^2}}
$$
  
=  $\frac{0.518\sqrt{(42-2)}}{\sqrt{1-(0.518)^2}}$   
=  $\frac{0.518\sqrt{40}}{\sqrt{1-(0.268324)}}$   
=  $\frac{0.518 \cdot 6.325}{\sqrt{0.731676}}$   
=  $\frac{3.27635}{0.8554}$   
= 3,830

Selanjutnya  $t_{hitung} = 3,830$  dibandingkan dengan  $t_{tablel}$  (0,01) = 2,423,  $t_{tablel}$  (0,05) = 1,684. Karena  $t_{hitung}$  = 3,830 >  $t_{tablel}$  0,01 = 2,423 dan  $t_{tablel}$  0,05 = 1,684, maka korelasi antara X dan Y signifikan.

c. Mencari persamaan garis regresi

$$
\widehat{Y} = ax + k
$$

Dimana :

$$
\overline{Y} = \frac{\sum Y}{N}
$$
  
=  $\frac{3368}{42}$   
= 80,19047619  

$$
\overline{X} = \frac{\sum X}{N}
$$
  
=  $\frac{3272}{42}$   
= 77,905

Untuk mengetahui  $\hat{Y}$  terlebih dahulu harus dicari harga b dan a dengan menggunakan rumus sebagai berikut:

$$
b = \frac{n\sum XY - (\sum X)(\sum Y)}{n\sum X^2 - (\sum X)^2}
$$
  
= 
$$
\frac{(42)(262764) - (3272)(3368)}{(42)(255520) - (3272)^2}
$$
  
= 
$$
\frac{11036088 - 11020096}{10731840 - 10705984}
$$
  
= 
$$
\frac{15992}{25856}
$$
  
= 0,619

Sedangkan nilai a dapat dicari melalui rumus sebagai berikut :

$$
a = \overline{Y} - b\overline{X}
$$
  
= 80,190 - (0,6185) (77,905)  
= 80,190 - 48,1842425  
= 32,006

Dari perhitungan di atas dapat diketahui bahwa harga *a* = 32,006 dan harga  $b = 0.619$  dengan demikian persamaan garis regresinya adalah  $\hat{Y} = 32,006 +$ 0,619 X.

## d. Analisis varian regresi

Untuk menguji varian garis regresi, maka digunakan analisis regresi bilangan F (uji F) dengan skor deviasi sebagai berikut :

$$
F_{reg} = \frac{RK_{reg}}{RK_{res}}
$$

Keterangan:

*Freg* =Harga bilangan F untuk garis regresi *RK reg* = Rerata kuadrat garis regresi, dan *RKres* =Rerata kuadrat residu

$$
\Sigma x^2 = 615,619
$$

$$
\Sigma y^2 = 878,476
$$

$$
\Sigma xy = 380,761
$$

Selanjutnya dimasukkan ke dalam rumus:

$$
RK_{reg} = \frac{JK_{reg}}{db_{reg}}
$$
  

$$
JK_{reg} = \frac{(\sum xy)^2}{\sum x^2}
$$

$$
= \frac{(380,761)^2}{615,619}
$$

$$
= \frac{144978,9391}{615,619}
$$

$$
= 235,501
$$

$$
db_{reg} = K = 1
$$
  

$$
RK_{reg} = \frac{235,501}{1}
$$
  
= 235,501

$$
RK_{res} = \frac{JK_{res}}{db_{res}}
$$
  
\n
$$
JK_{res} = \sum y^2 - \frac{(\sum xy)^2}{\sum x^2}
$$
  
\n= 878,476 -  $\frac{(380,761)^2}{615,619}$   
\n= 878,476 -  $\frac{144978,9391}{615,619}$   
\n= 878,476 - 235,501  
\n= 642,975

$$
dbres = N - 2
$$
  
= 42 - 2  
= 40  

$$
RKres = \frac{642,975}{40}
$$
  
= 16,074

Jadi:

$$
F_{reg} = \frac{RK_{reg}}{RK_{res}} \\
= \frac{235,501}{16,074} \\
= 14,651
$$

Harga F diperoleh  $\mathcal{F}_{reg}$  kemudian dikonsultasikan dengan harga  $F_{\text{table}}$ pada taraf signifikansi 1% dan 5% dan db = N –2. Hipotesis diterima jika  $F_{reg}$  hitung >  $F_{tablel}$ . Untuk mengetahui lebih lanjut dapat dilihat dalam tabel berikut:

### **Tabel 11**

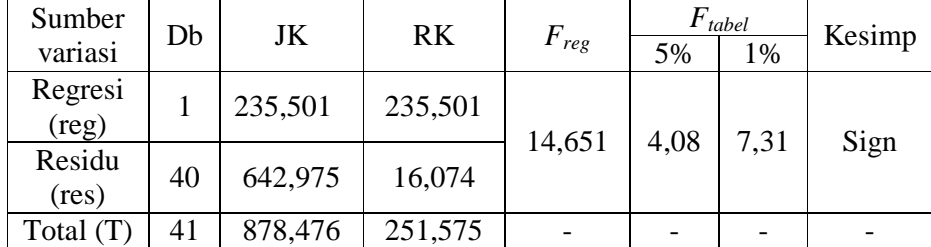

## **Tabel Ringkasan Hasil Analisis Regresi**

Setelah diadakan uji hipotesis, baik melalui analisis regresi dan korelasi, maka hasil yang diperoleh dikonsultasikan pada *Ftabel* dan *rtabel* pada taraf signifikansi 5 % dan 1 %. Dan hasil konsultasi diperoleh, bahwa pada *Ftabel* taraf signifikansi 5 % nilainya 4,08, sedangkan *Ftabel* pada taraf signifikansi 1 % nilainya sebesar 7,31. Sementara itu, nilai *rtabel* pada taraf signifikansi 5 % nilainya sebesar 0,304, sedangkan pada taraf signifikansi 1 % nilainya sebesar 0,393.

### **Tabel 12**

**Ringkasan Hasil Uji** *Freg* **dan** *rxy*

| Uji       | Nilai  | Tabel |       | Keterangan | Hipotesis |  |
|-----------|--------|-------|-------|------------|-----------|--|
| Hipotesis |        | 5%    | 1%    |            |           |  |
| $F_{reg}$ | 14,651 | 4,08  | 7,31  | Signifikan | Diterima  |  |
| $r_{xy}$  | 0,518  | 0,304 | 0,393 |            |           |  |

Dari uji analisis di atas, dapat diketahui bahwa baik taraf signifikan 5% menunjukkan signifikan dan taraf 1% signifikan. Artinya yang taraf signifikan 5% adalah ada pengaruh antara kenakalan siswa dengan prestasi belajar PAI siswa, dan taraf signifikan 1% juga ada pengaruh antara kenakalan siswa dengan prestasi belajar PAI siswa. Artinya, semakin tinggi tingkat kenakalan siswa maka semakin rendah prestasi belajar PAI siswa. Sebaliknya, semakin rendah tingkat kenakalan siswa maka semakin tinggi prestasi belajar PAI siswa.

#### **C. Pembahasan Hasil Penelitian**

Berdasarkan data hasil penelitian, rata-rata variabel kenakalan siswa kelas XI di SMK NU 03 Kaliwungu Kendal sebesar 77,904. Hal ini menunjukkan bahwa kenakalan siswa di SMK NU 03 Kaliwungu Kendal termasuk dalam kategori "cukup", yaitu pada interval 76,211 – 79,789.

Kemudian data dari perhitungan rata-rata prestasi belajar PAI siswa kelas XI di SMK NU 03 Kaliwungu Kendal sebesar 80,190. Maka prestasi belajar PAI siswa kelas XI di SMK NU 03 Kaliwungu Kendal termasuk dalam kategori "cukup", yaitu pada interval 77,513– 82,487.

Setelah diketahui rata-rata masing-masing variabel, maka langkah selanjutnya adalah analisis uji hipotesis dengan rumus regresi satu prediktor. Dari analisis uji hipotesis, diketahui ada pengaruh antara kenakalan siswa dengan prestasi belajar PAI siswa kelas XI di SMK NU 03 Kaliwungu Kendal, hal ini ditunjukkan dengan adanya nilai koefisiensi korelasi product moment.

Untuk mengetahui apakah korelasi antara kenakalan siswa dengan prestasi belajar PAI siswa kelas XI di SMK NU 03 Kaliwungu Kendal itu signifikan, maka harga  $r_{xy} = 0.518$  dapat dikonsultasikan dengan  $r_{table}$  dengan  $N = 42$  atau derajat kebebasan db = 42-2. Dari  $r_{table}$  dengan  $N = 42$  (atau db = 40) akan ditemukan harga r pada taraf signifikansi 1% = 0,393 dan *rtabel* pada taraf signifikansi 5% = 0,304. Karena harga  $r_{xy} = 0.518$  lebih besar dari harga  $r_{table}$  maka disimpulkan bahwa korelasi antara kenakalan siswa dengan prestasi belajar PAI siswa kelas XI di SMK NU 03 Kaliwungu Kendal sangat signifikan.

Dalam uji koefisien determinasi variabel kenakalan siswa (X) dan variabel akhlak prestasi belajar PAI siswa (Y) adalah 26,8%. Dengan demikian variabel (X) berpengaruh terhadap variabel (Y) sebesar 26,8%.

Selanjutnya analisis menggunakan rumus uji t, pada taraf kepercayaan 1% ( $t_{0,01}$ ) dan 5% ( $t_{0,05}$ ). Dari hasil perhitungan nilai  $t_h$  = 4,478 sedangkan  $t_{t0,01(40)}$ = 2,423 dan  $t_{t0,05(40)}$ = 1,684. Dengan demikian  $t_h > t_{t0,01(40)}$  dan  $t_{t0,05(40)}$  ini berarti signifikan.

Sementara harga  $F_{table}$  taraf signifikan 1% ditulis  $F_{0,01(1:40)}$  dan untuk taraf signifikan 5% ditulis  $F_{0,05(1:40)}$ . Pada tabel diketahui, bahwa :

- $F_{0,01(1:40)} = 7,31$
- $F_{0,05(1:40)} = 4,08$

Nilai regresi ( $F_{reg}$ ) sebagaimana telah diketahui, yaitu 14,651 dengan demikian, maka  $F_{reg} > F_{0,01(1:40)}$ dan  $F_{0,05(1:40)}$ . Hal ini menunjukkan signifikan.

Berdasarkan uraian di atas, maka hipotesis yang diajukan yaitu "kenakalan siswa mempunyai pengaruh dan signifikan terhadap prestasi belajar PAI siswa kelas XI di SMK NU 03 Kaliwungu Kendal" diterima. Hal ini terbukti dengan diperolehnya harga  $F_{reg}$  lebih besar dibanding dengan  $F_{table}$ (N=40) dengan taraf signifikansi 5% dan 1%.

Dengan demikian dapat dikatakan bahwa kenakalan siswa terbukti merupakan prediktor yang ikut menentukan prestasi belajar PAI siswa di SMK NU 03 Kaliwungu Kendal, baik taraf signifikan 5 % menunjukkan signifikan dan taraf 1% signifikan. Artinya pada taraf signifikan 5% adalah ada pengaruh antara kenakalan siswa dengan prestasi belajar, dan taraf signifikan 1% juga ada pengaruh antara kenakalan siswa dengan prestasi belajar. Artinya, semakin tinggi tingkat kenakalan siswa maka akan semakin rendah prestasi belajar. Sebaliknya, semakin rendah tingkat kenakalan siswa maka semakin tinggi prestasi belajar. Hal ini ditunjukkan dengan persamaan garis regresi  $\hat{Y}$  =  $32,006 + 1,619X$ .

### **D. Keterbatasan Penelitian**

Peneliti menyadari bahwa dalam penelitian ini pasti banyak terjadi kendala dan hambatan. Hal tersebut bukan faktor kesengajaan, namun terjadi karena keterbatasan peneliti dalam melakukan penelitian.

Adapun beberapa keterbatasan yang dialami dalam penelitian ini adalah sebagai berikut :

1. Keterbatasan angket

Dalam penggunaan angket tidak semuanya memiliki kelebihan tetapi juga memiliki kelemahan, yaitu dari jawaban responden yang kurang terbuka dan kemungkinan juga jawaban tersebut dari keinginan pribadi responden.

2. Keterbatasan waktu

Waktu merupakan faktor yang sangat penting dalam penyelesaian penelitian ini. Sementara penelitian ini hanya dilakukan selama 30 hari sehingga masih terdapat banyak kekurangan. Penelitian hanya berpusat pada kenakalan siswa dan prestasi belajar sehingga karena keterbatasan waktu peneliti kurang mampu mengamati bagaimana sikap peserta didik secara keseluruhan.

3. Keterbatasan biaya

Biaya pada dasarnya satu hal yang memegang peranan sangat penting dalam mensukseskan penelitian ini. Oleh karena itu, peneliti menyadari bahwa dengan biaya yang minim penelitian akan mengalami hambatan.

4. Keterbatasan kemampuan

Dalam melakukan penelitian tidak lepas dari pengetahuan, dengan demikian peneliti menyadari keterbatasan kemampuan khususnya dalam pengetahuan untuk membuat karya ilmiah. Tetapi peneliti sudah berusaha semaksimal mungkin untuk melakukan penelitian sesuai dengan kemampuan keilmuan serta bimbingan dari dosen pembimbing.